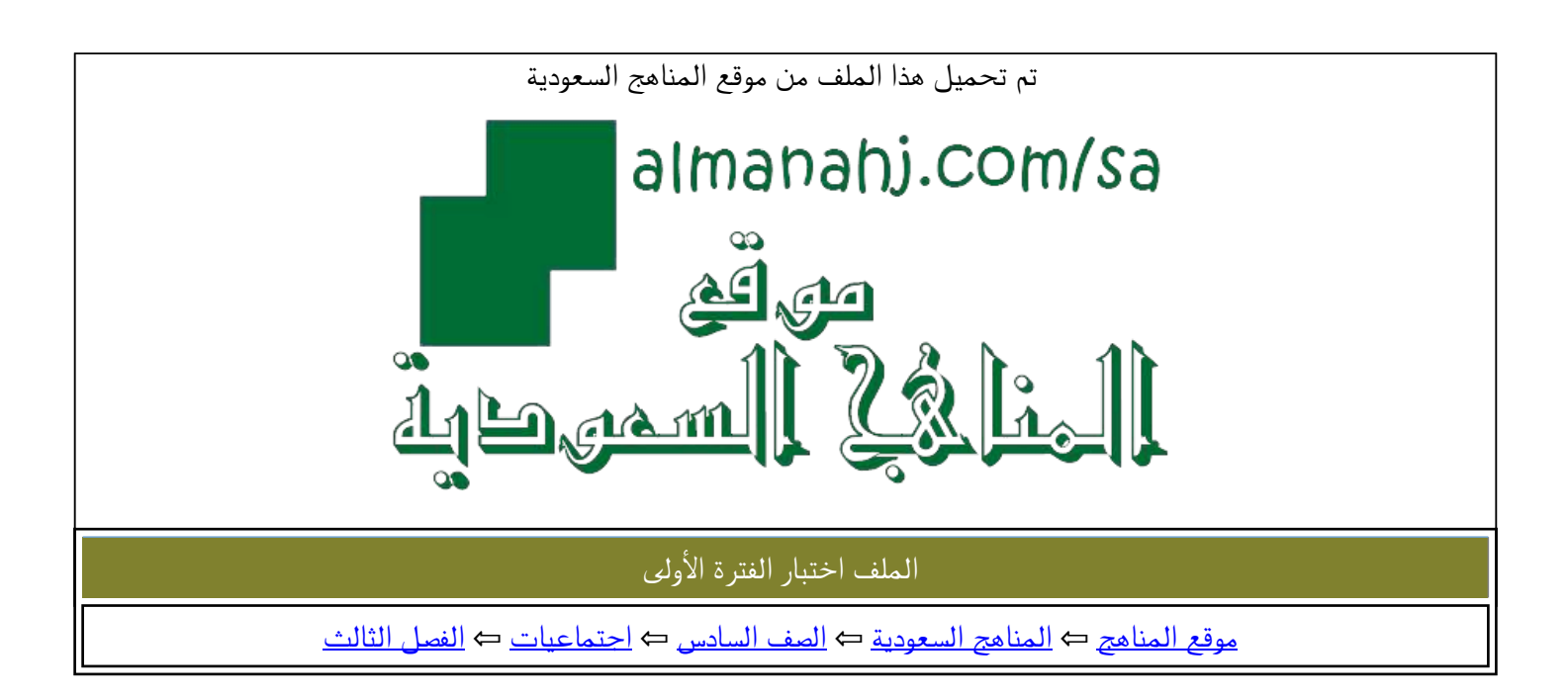

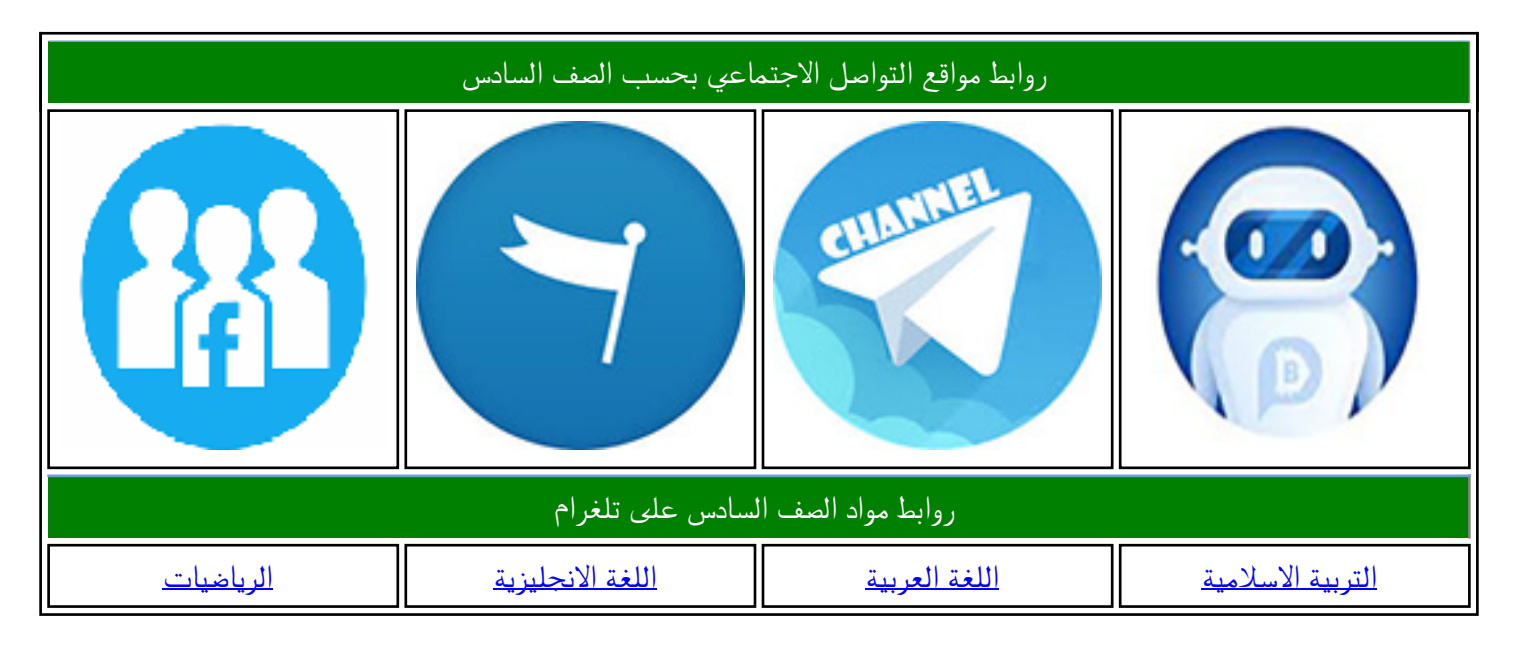

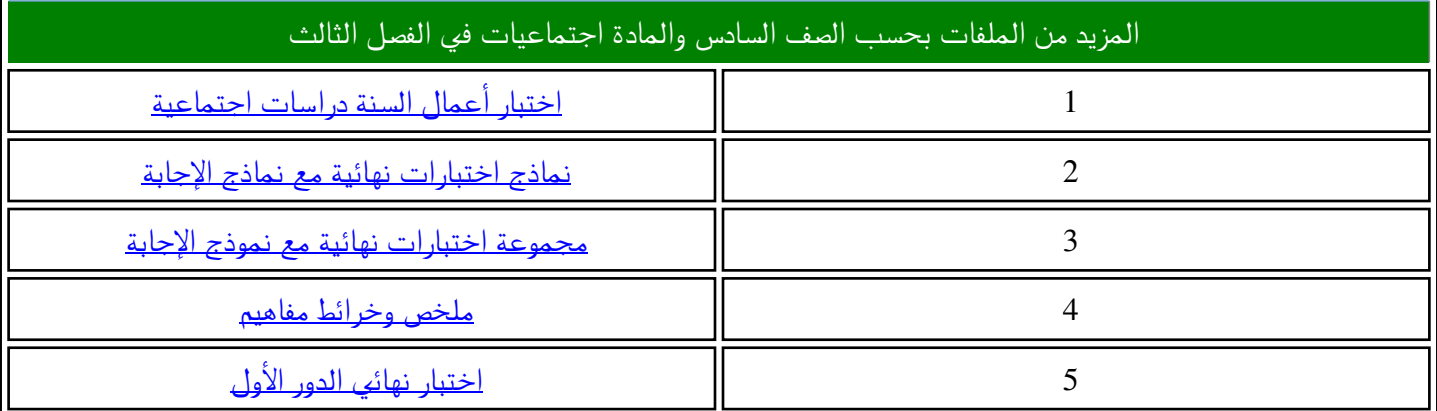

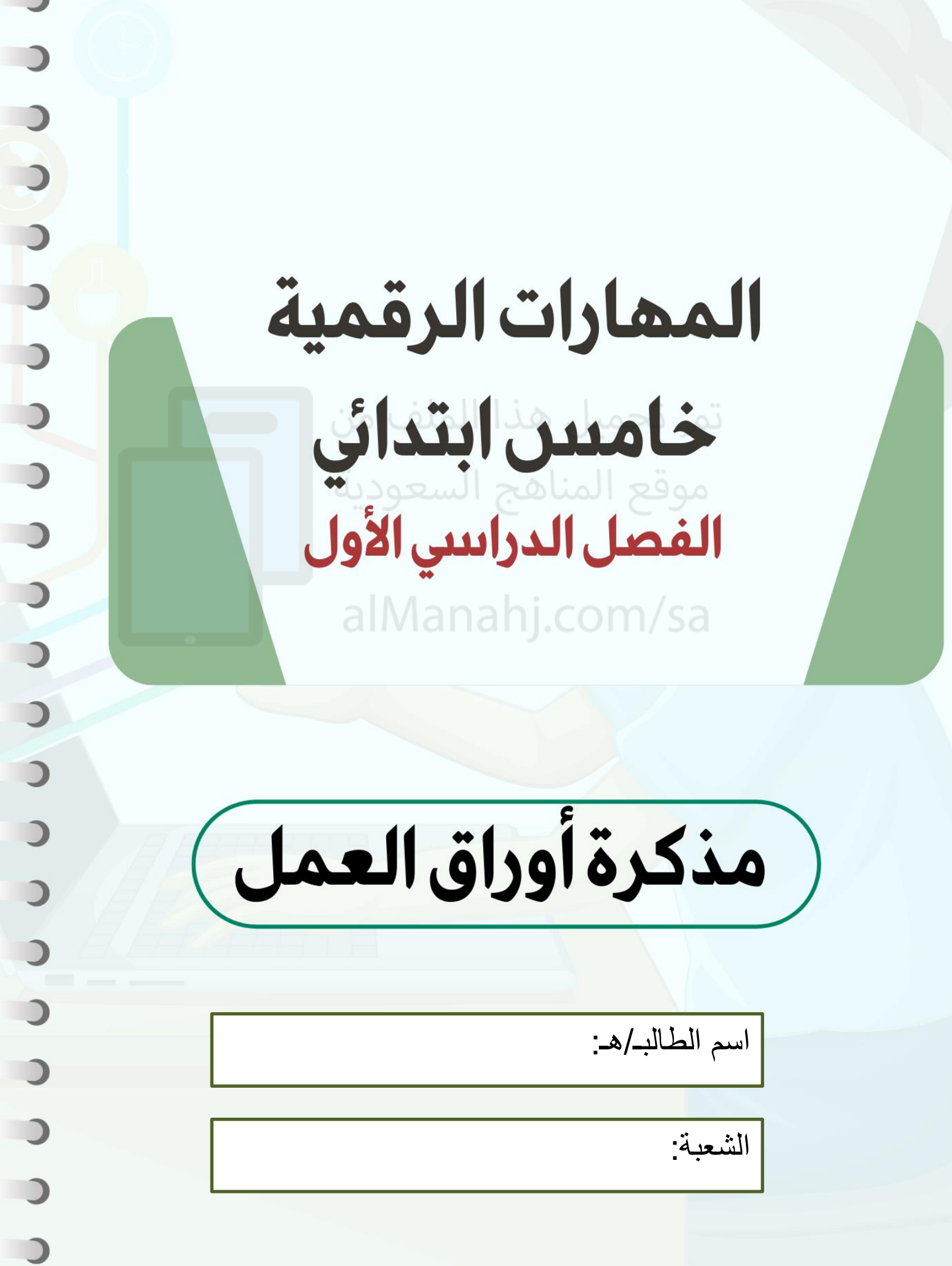

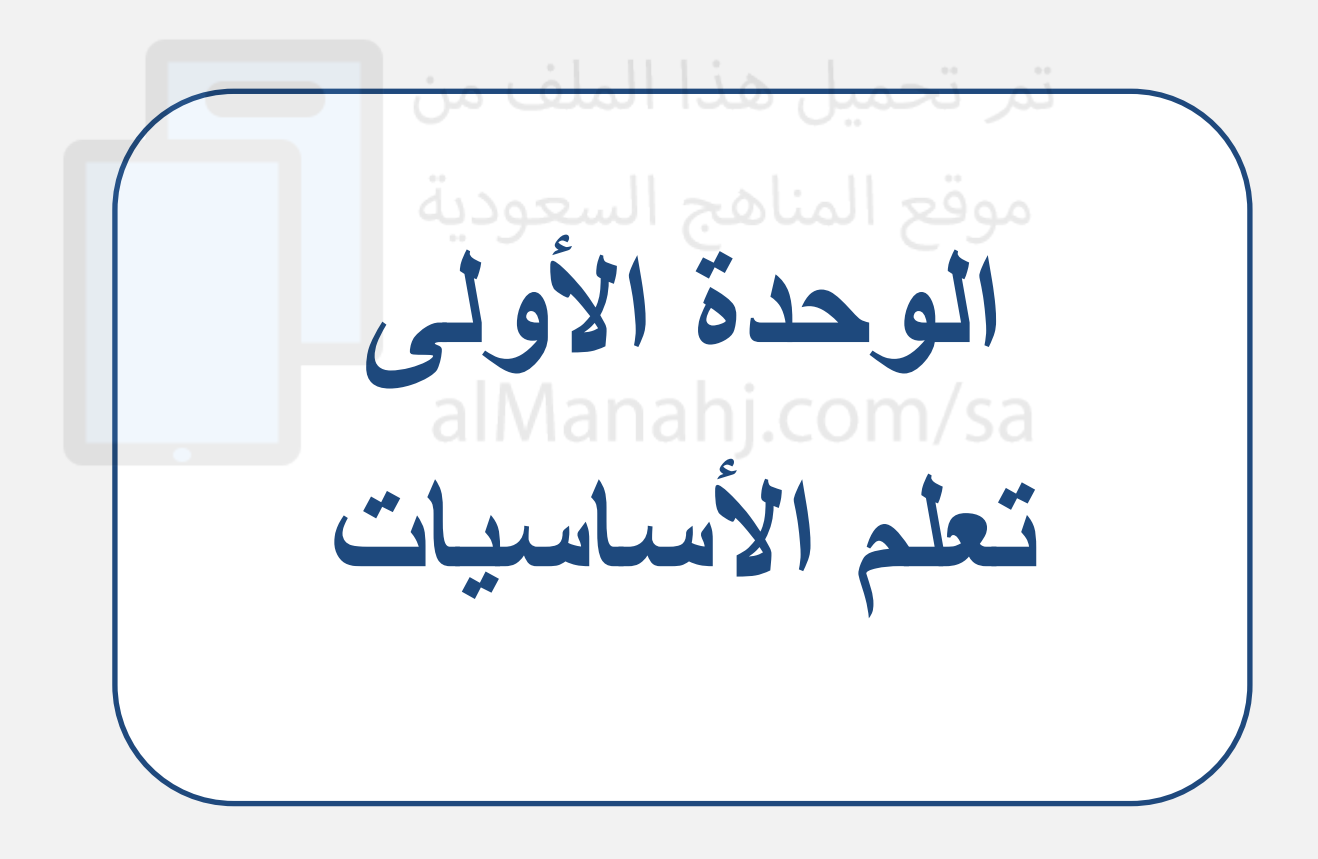

# الوحدة الأولى: تعلم الأساسيات الله المسابق المسابق المسابق المسابق المسابق المسابق المسابق المسابق المسابق المس<br>الدرس الأولى المسابق المسابق المسابق المسابق المسابق المسابق المسابق المسابق المسابق المسابق المسابق المسابق

أحد أنواع الأجهزة الإلكترونية الذي يمكنه اتباع تعليمات محددة لاتخاذ القرارات والقيام بالكثير من **األمور المفيدة**

............................

**أنواع أجهزة الحاسب**

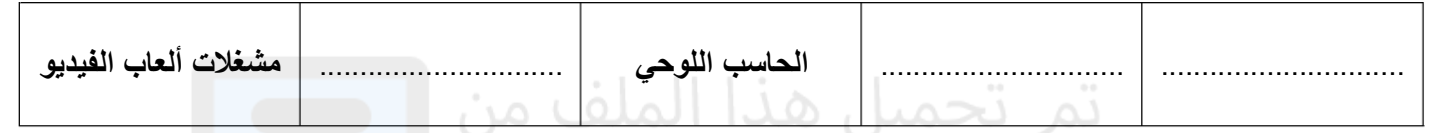

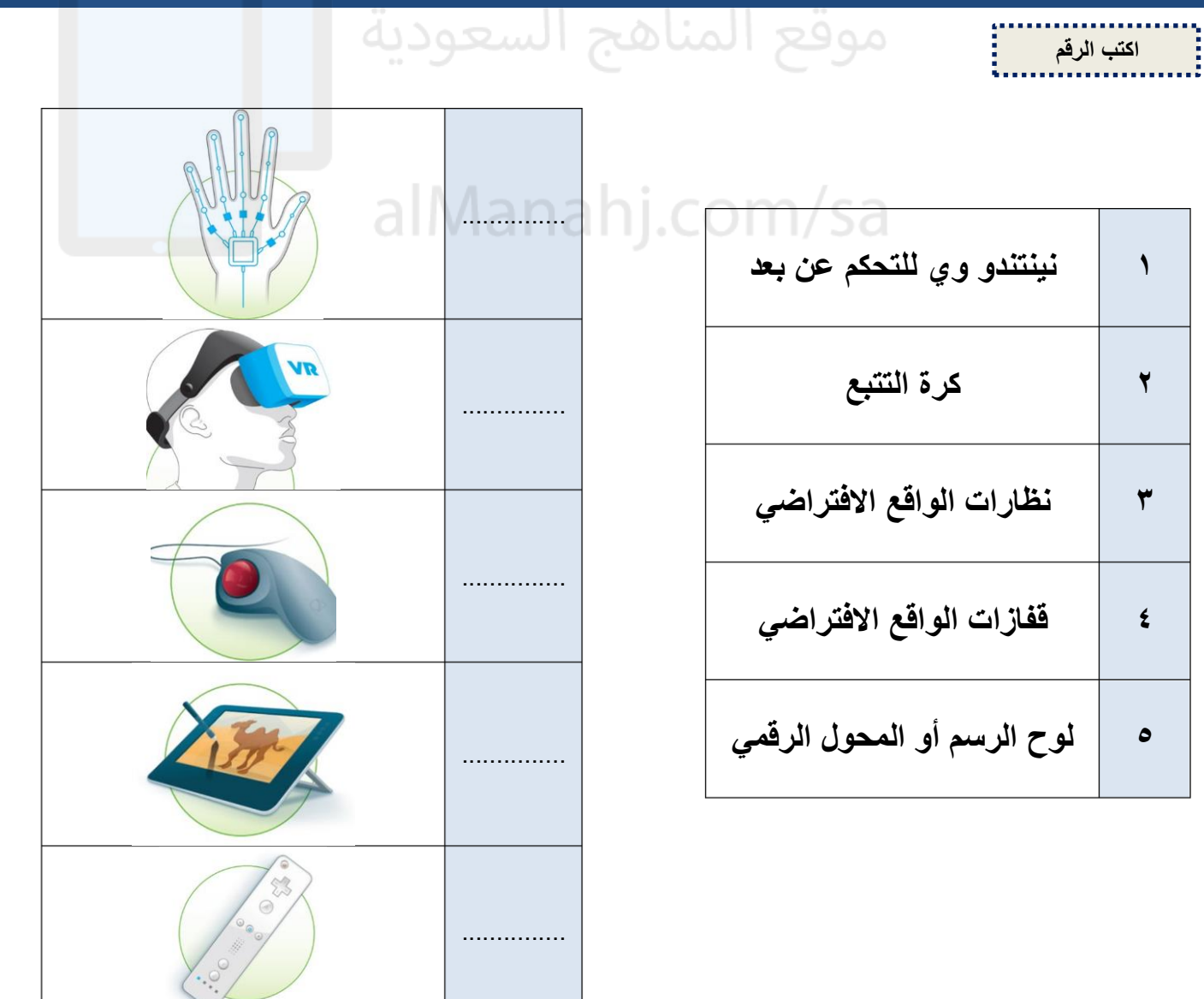

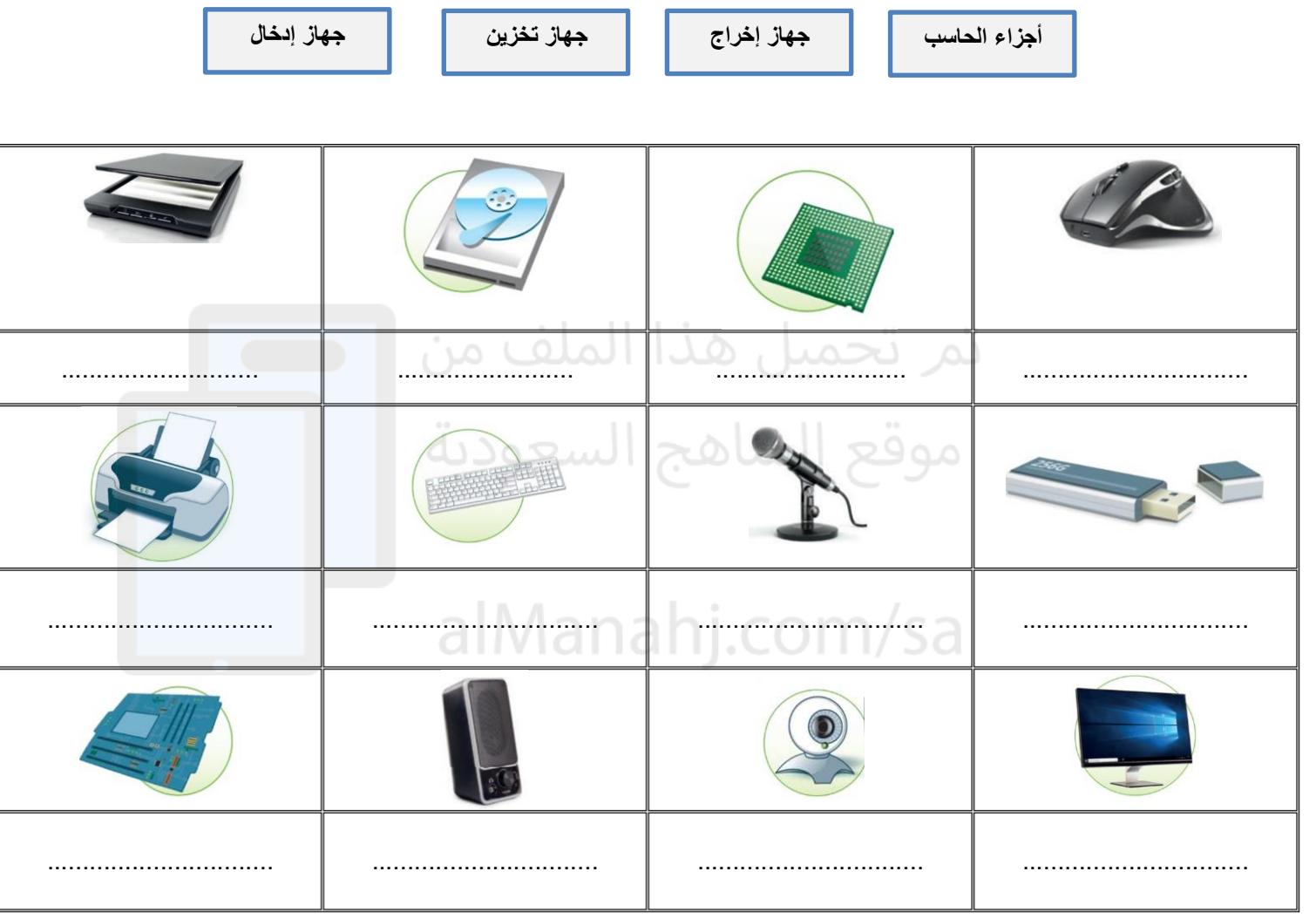

**ضع عالمة أو √ X :** 

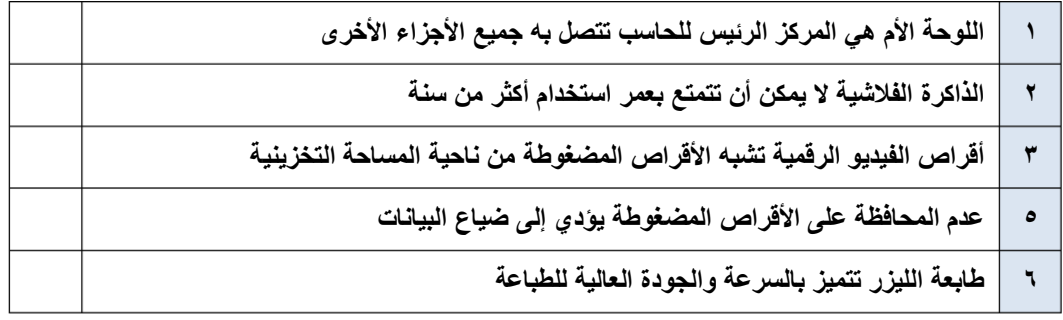

**ً يشغل الملف جزءا من مساحة التخزين على الحاسب تُسمى هذه المساحة بـ** ................ **ويتم حسابها بوحدة** ..............

**صل الخطوات الكتابية مع الصورة المطابقة في الحاسب** 

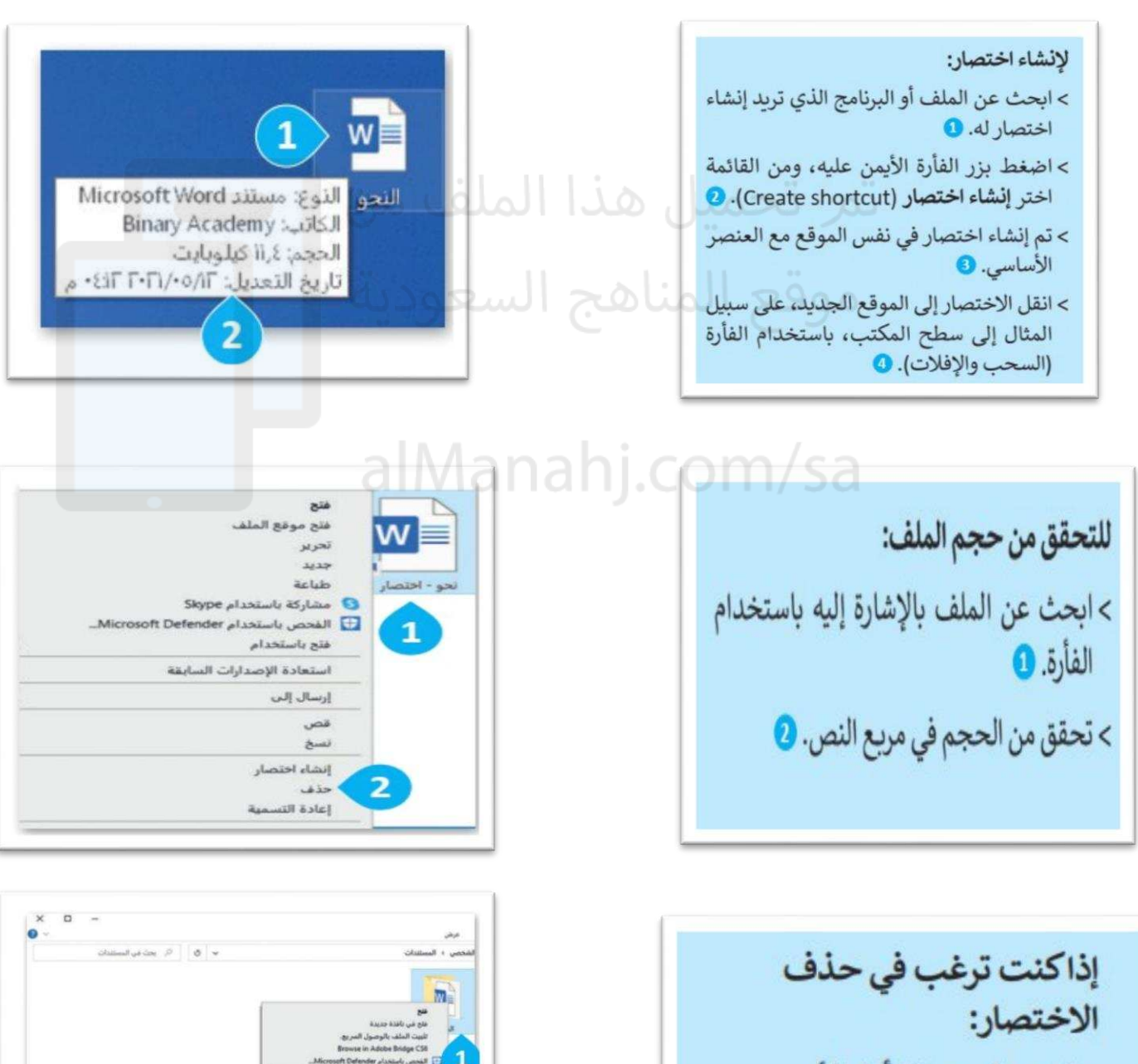

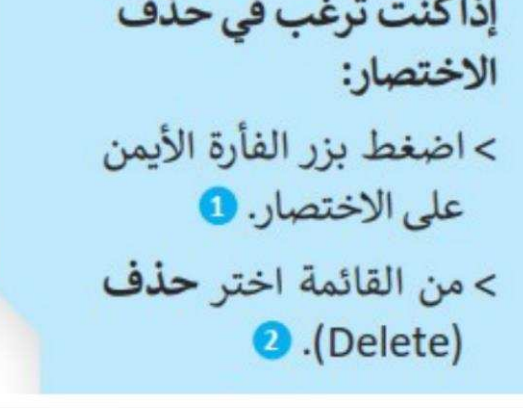

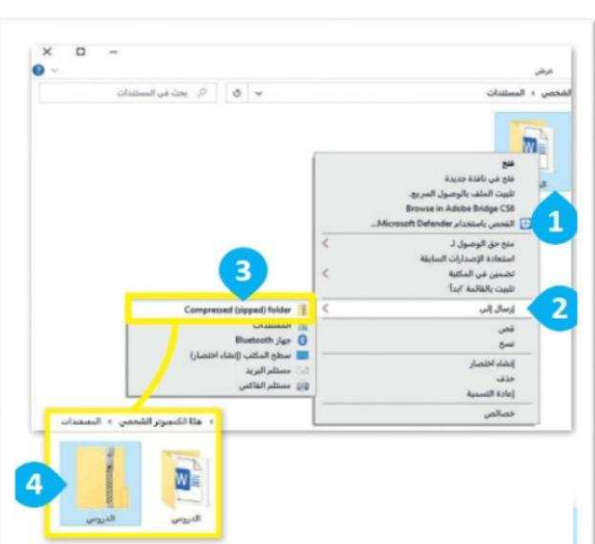

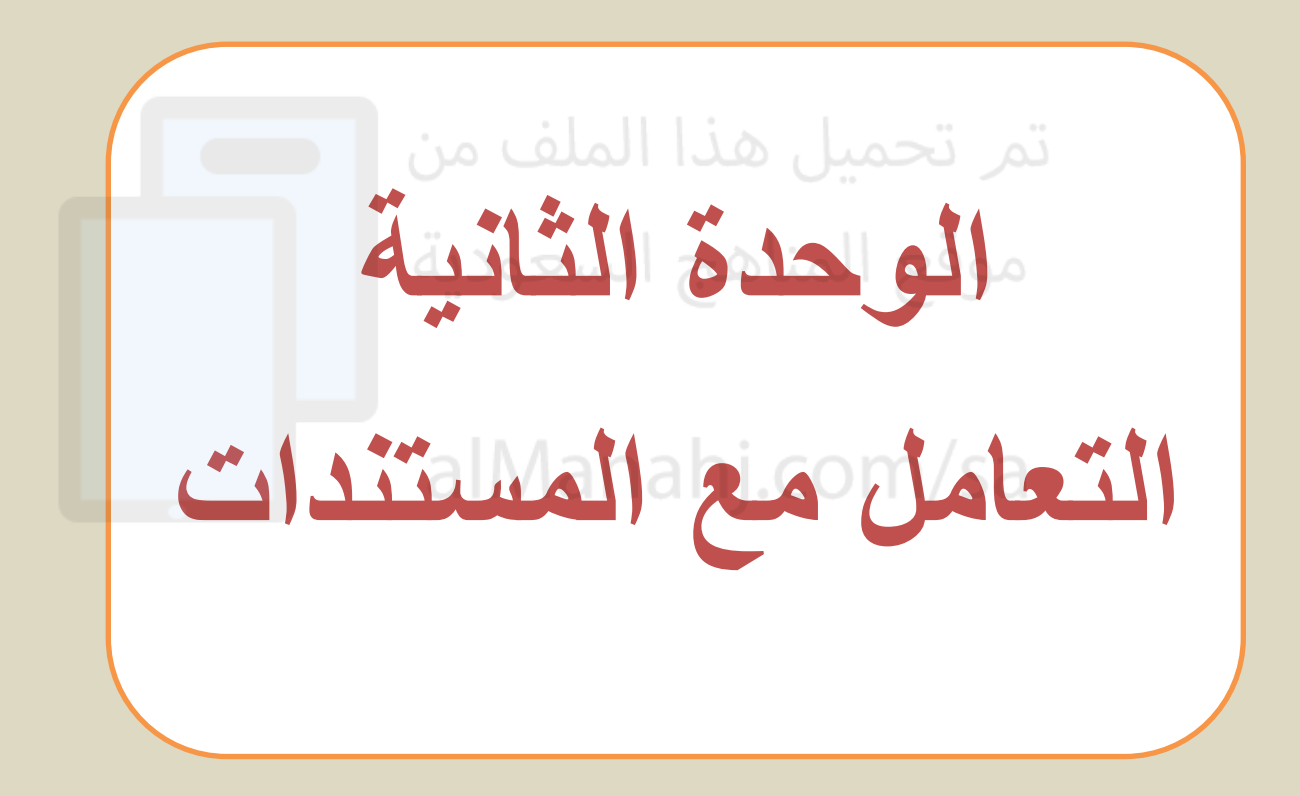

**5**

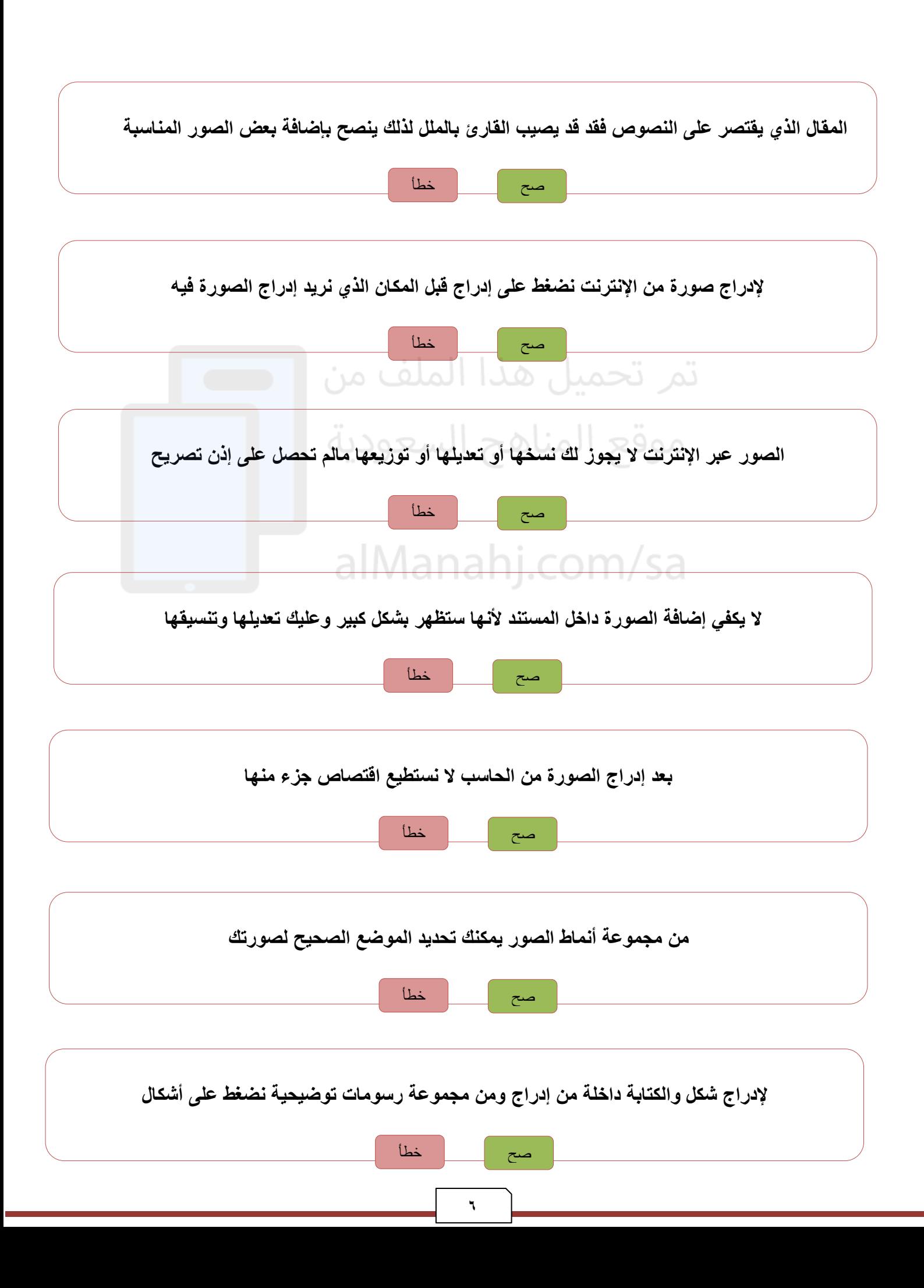

## **الوحدة الثانية : التعامل مع المستندات الدرس الثاني/ التنسيق المتقدم**

**صل من العامود )أ( ما يناسبه من العامود ) ب(** 

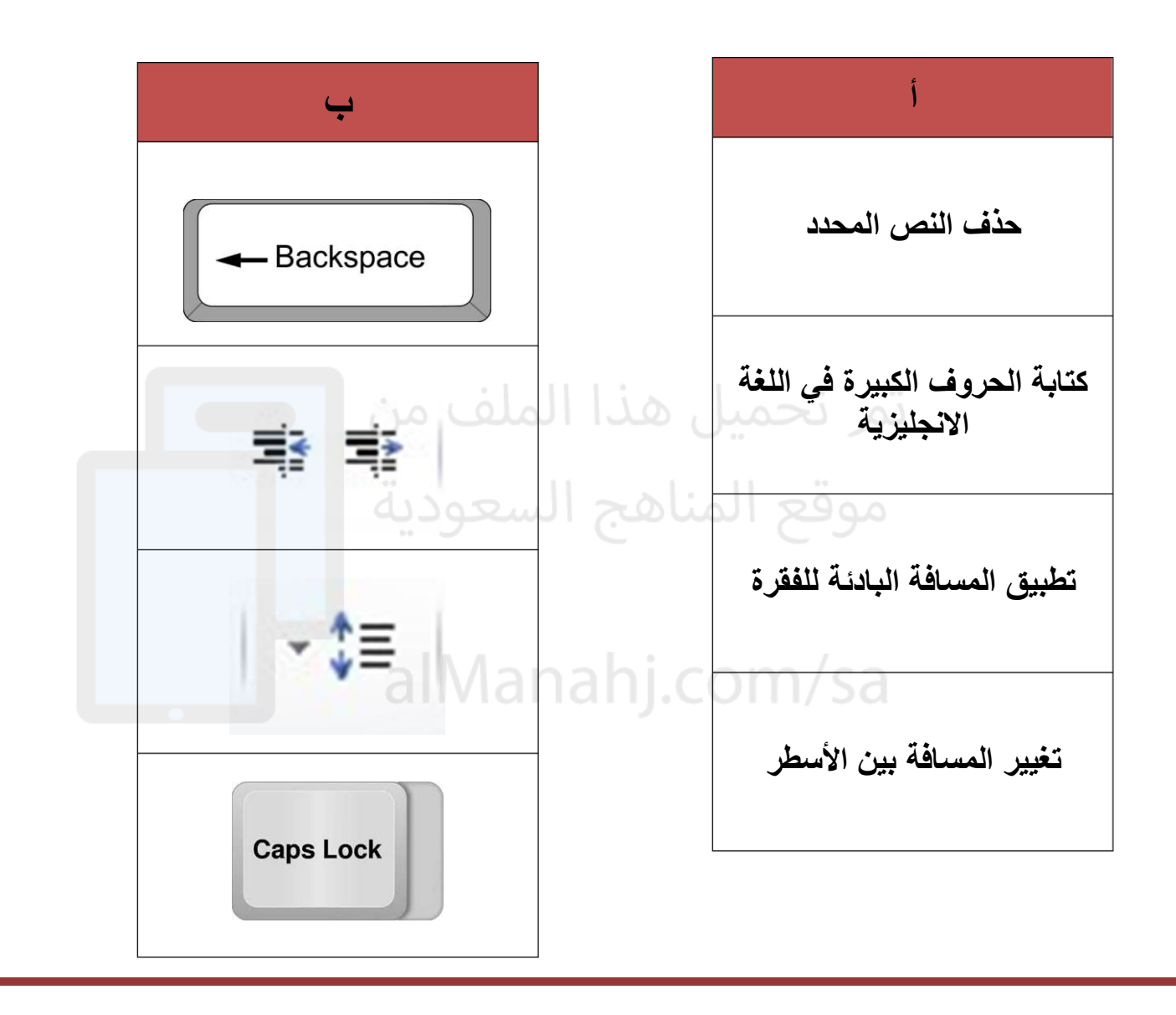

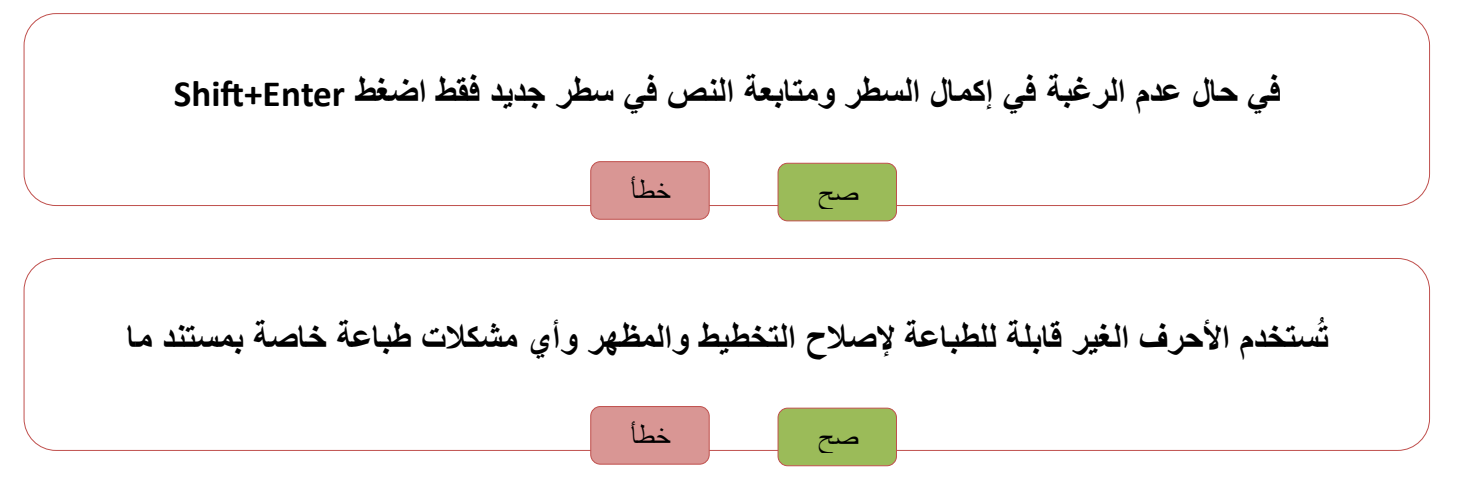

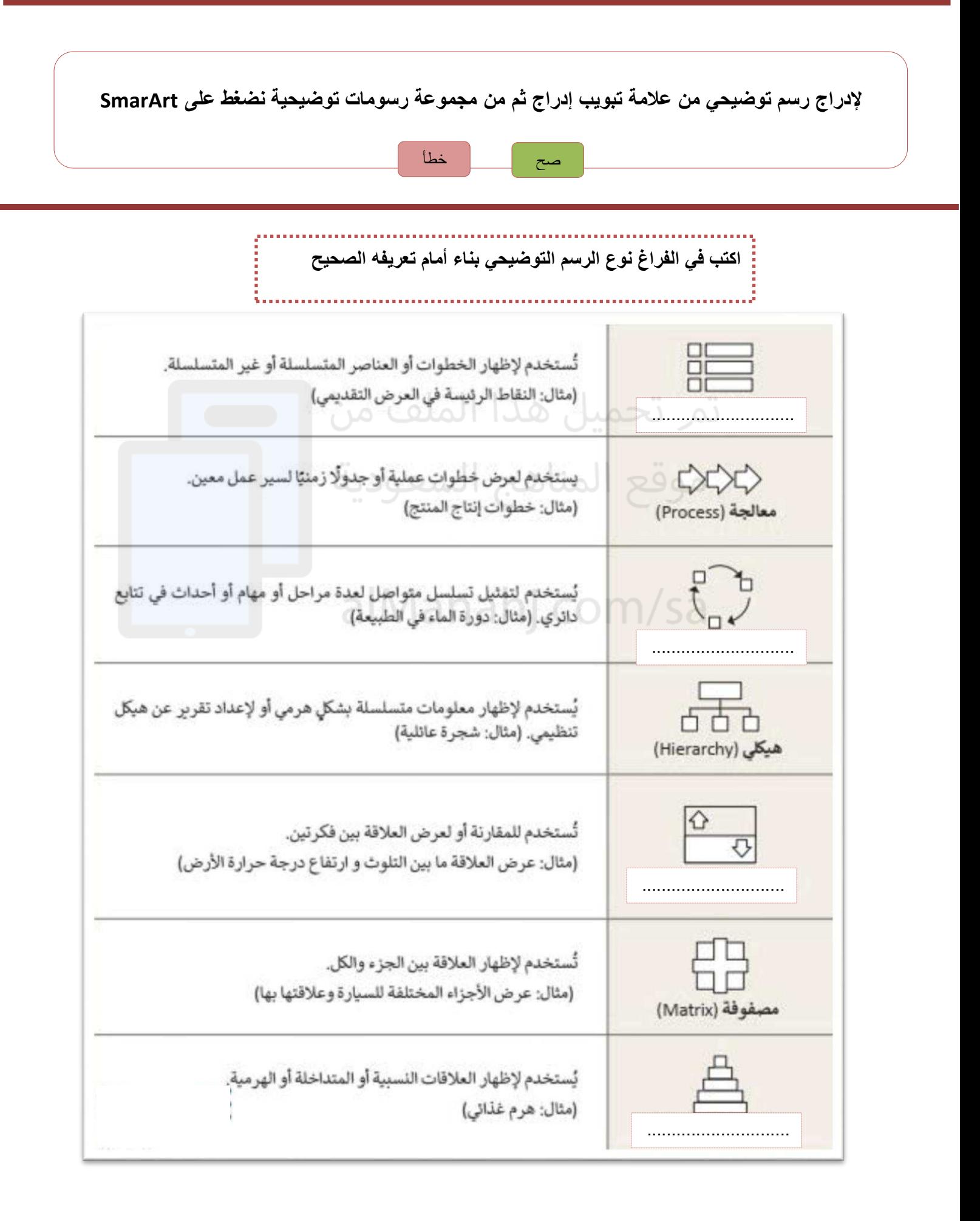

## **الوحدة الثانية : التعامل مع المستندات الدرس الرابع/ التدقيق والطباعة**

**في بعض األحيان أثناء كتابتك في مايكروسوفت وورد يتم تسطير بعض الكلمات بخط أزرق أو أحمر متموج** التسطير الأحمر يع*ني و*جود **التسطير األزرق يعني وجود** ........................... ...... ........................... ...... **يمكنك البحث عن مرادفات لكلمة باستخدام قاموس المرادفات وهو يشبه** ........................... ......

**النتيجة النهائية لتطبيق الخطوات التالية :**

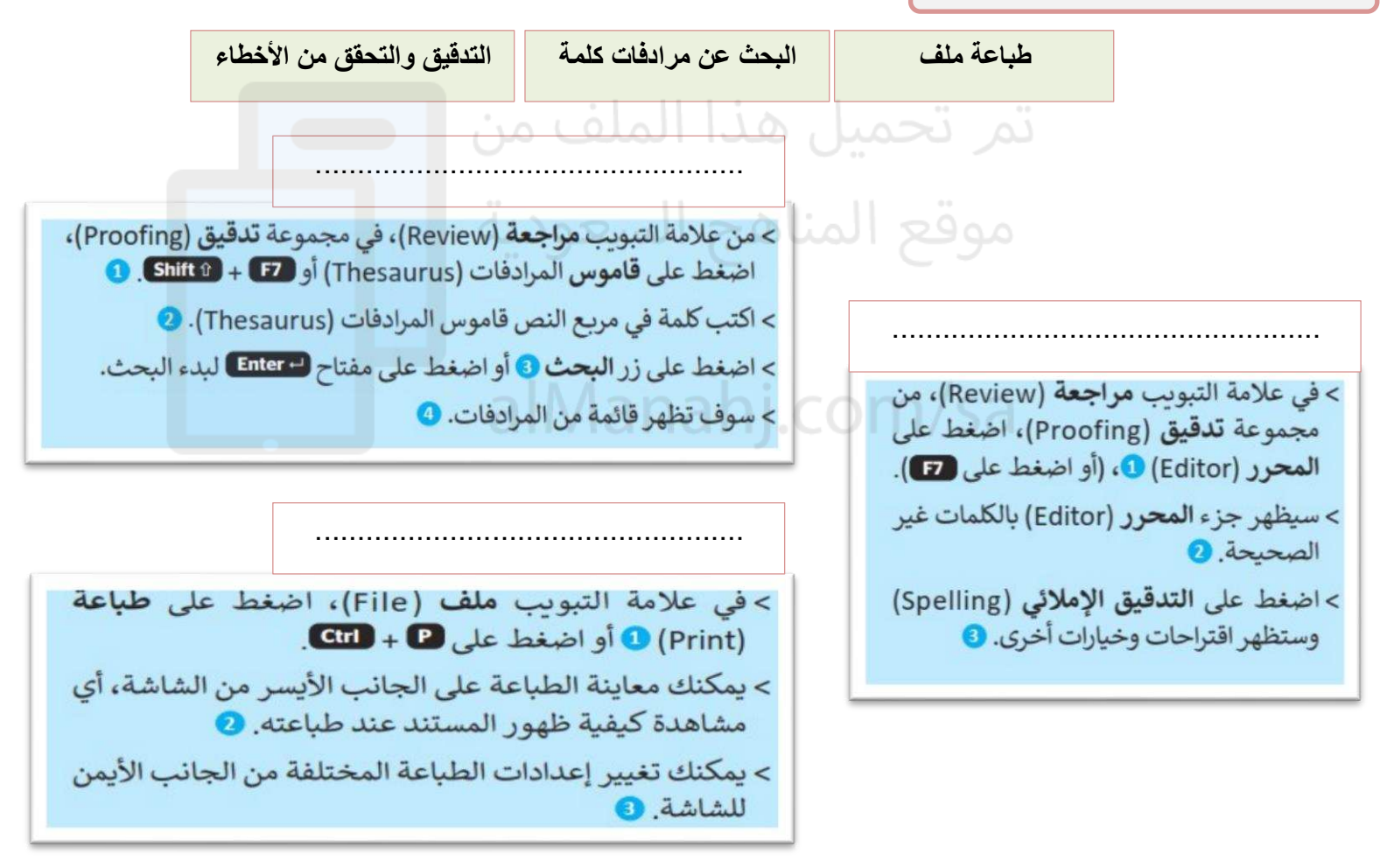

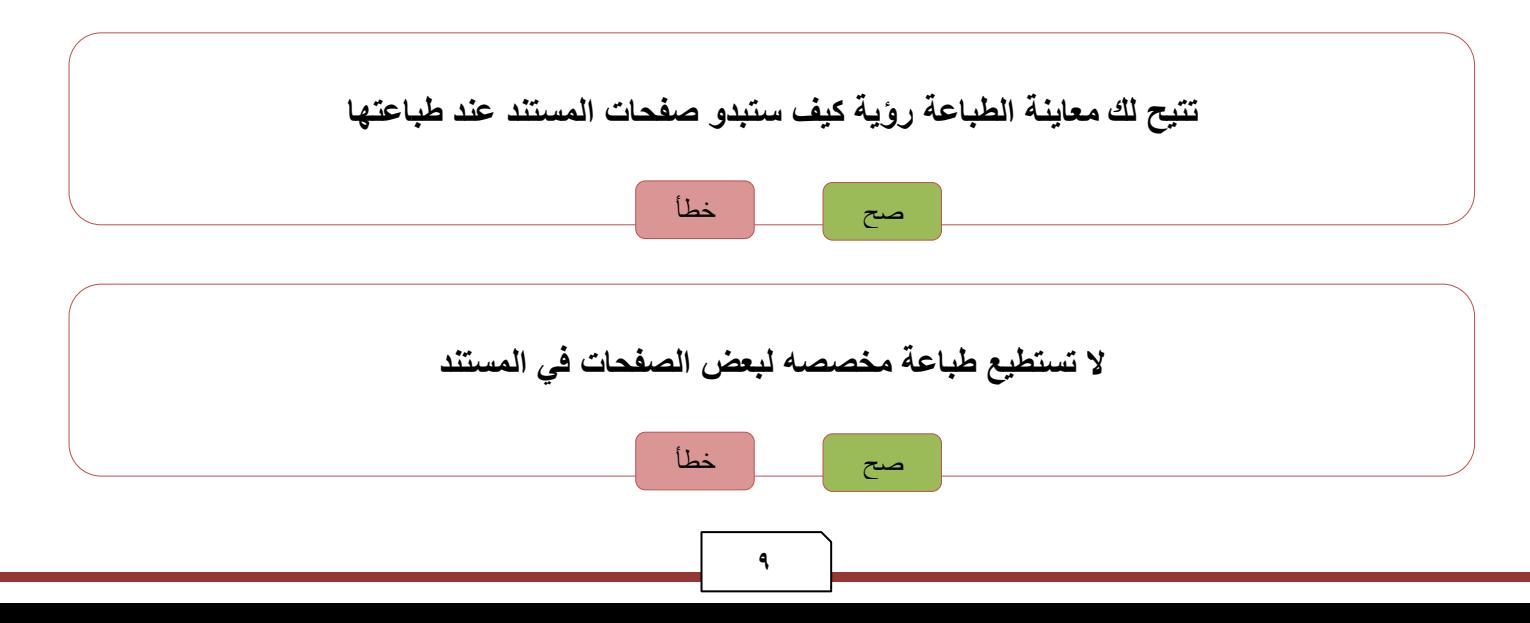

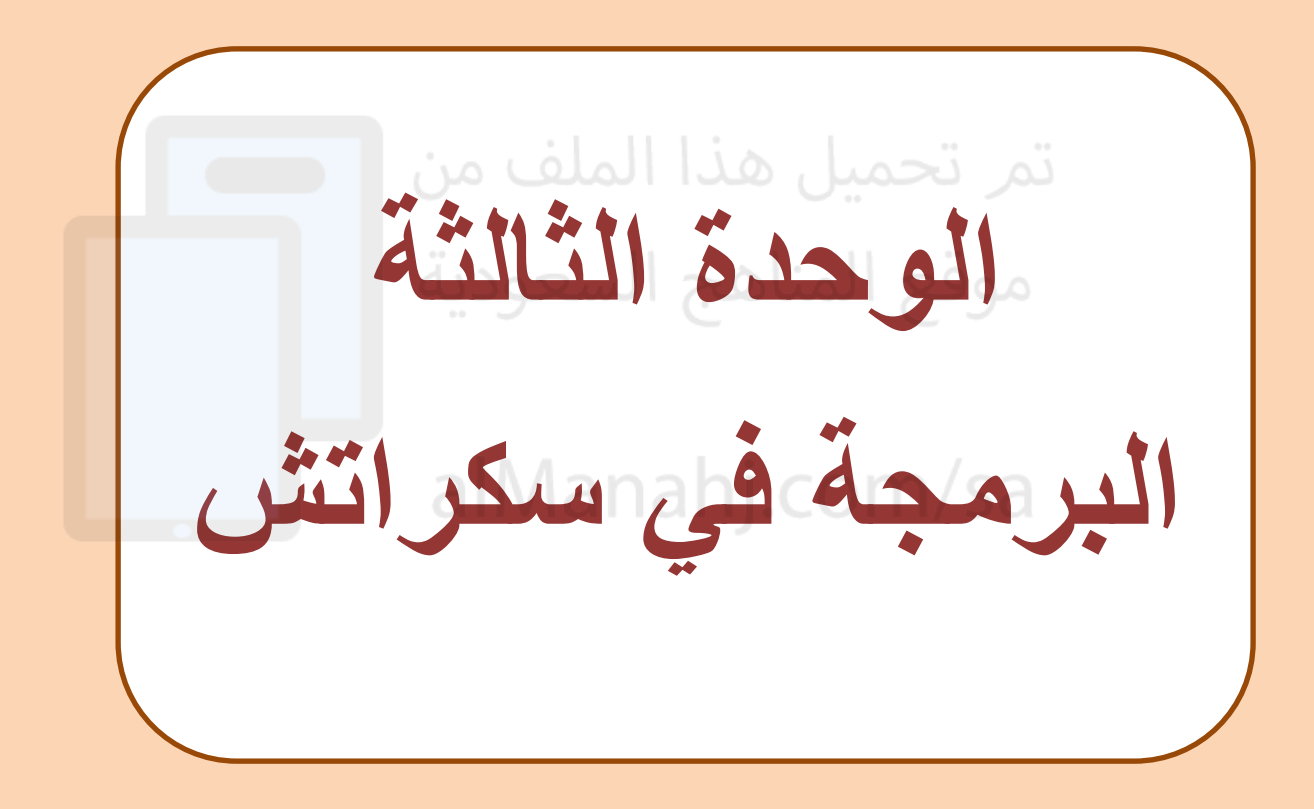

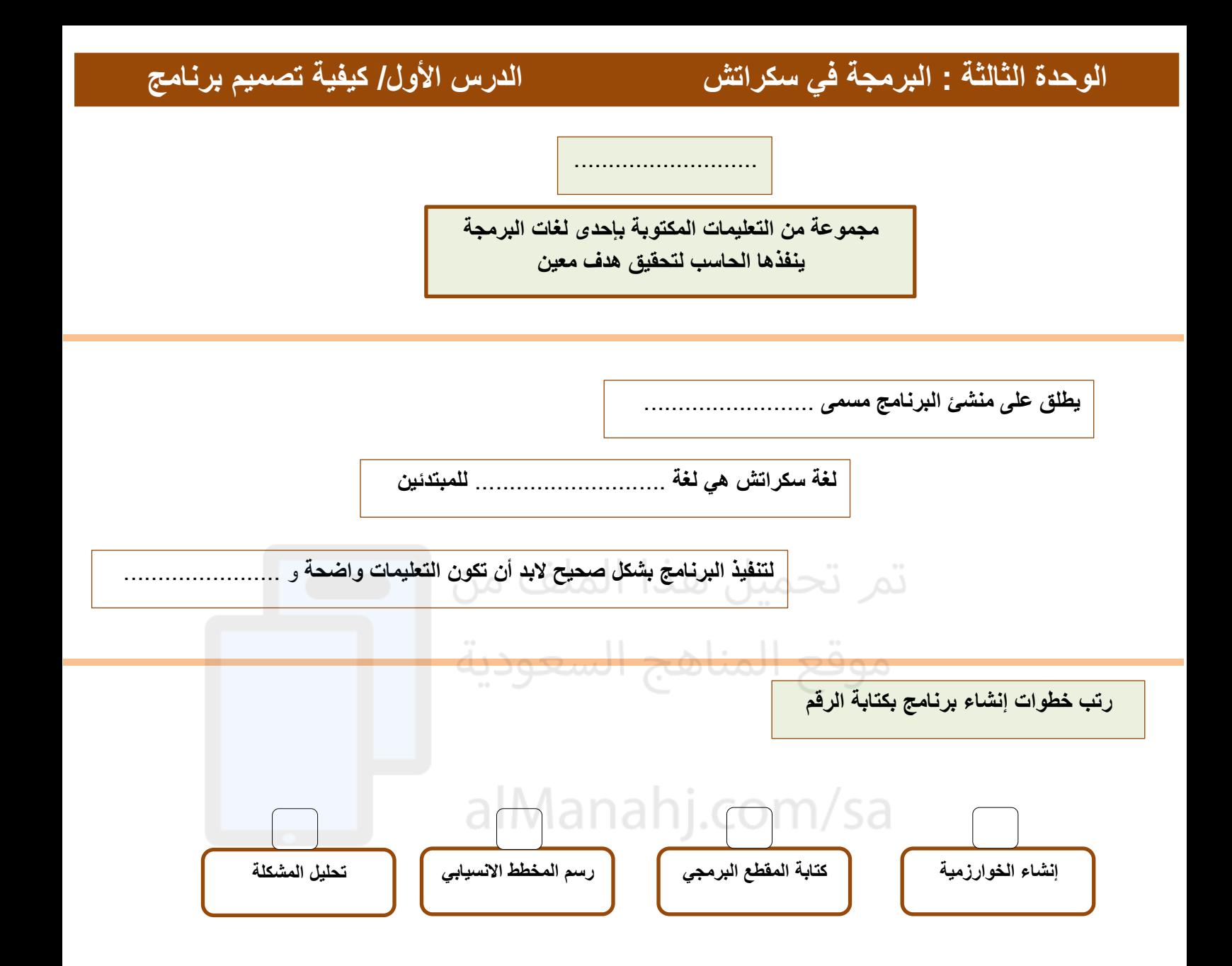

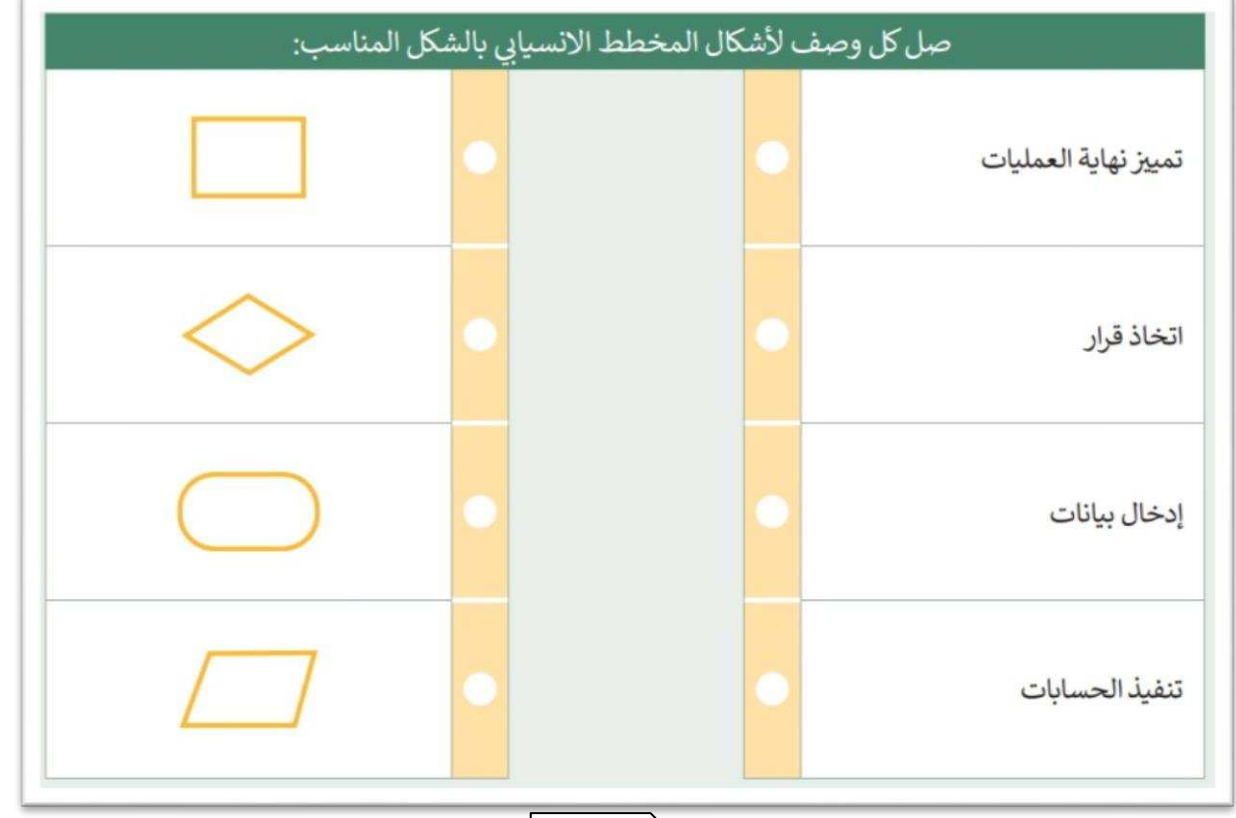

**الكائن في سكراتش قد يكون** ................ **أو** .................. **أو** ................

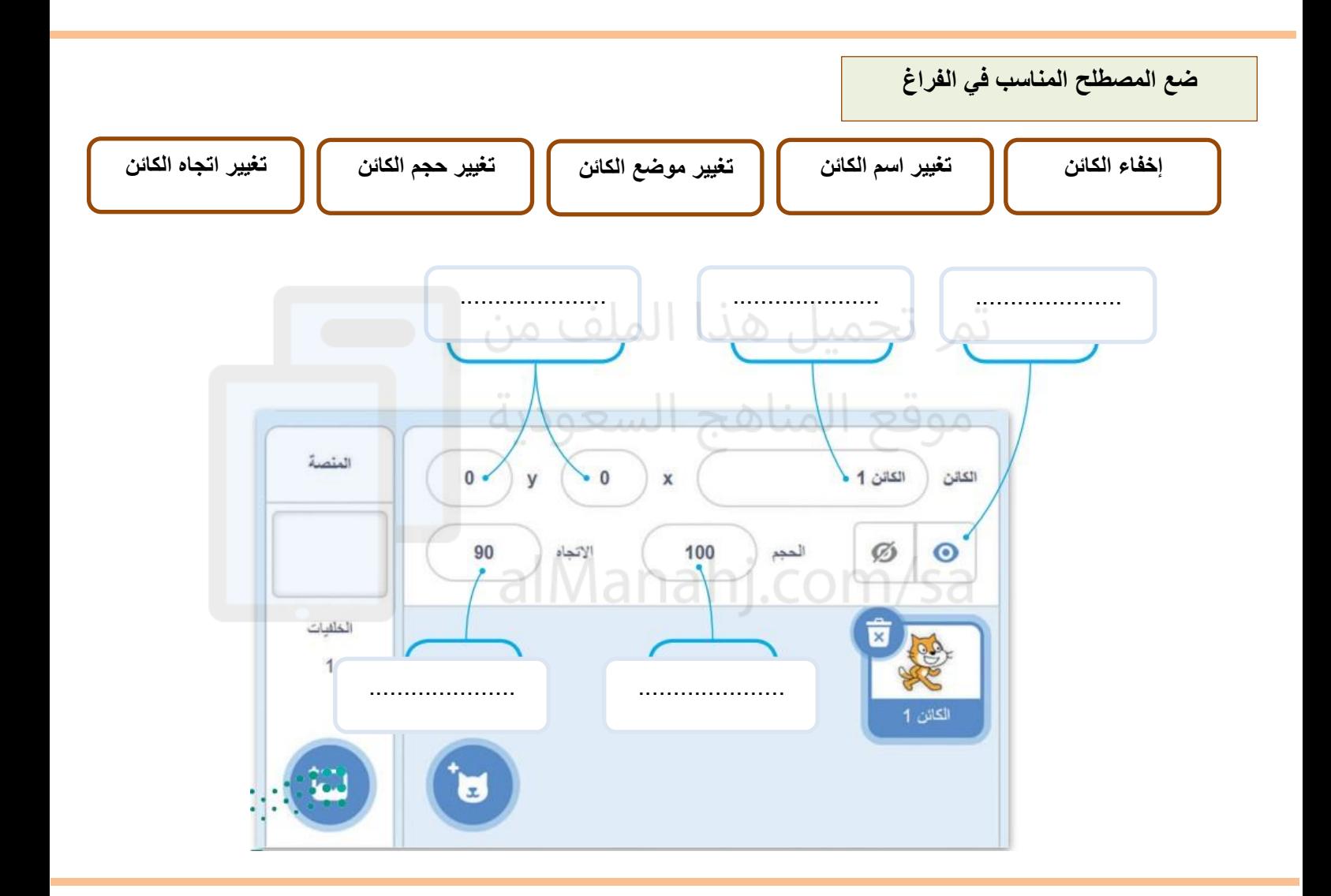

**ضع عالمة أو √ X :** 

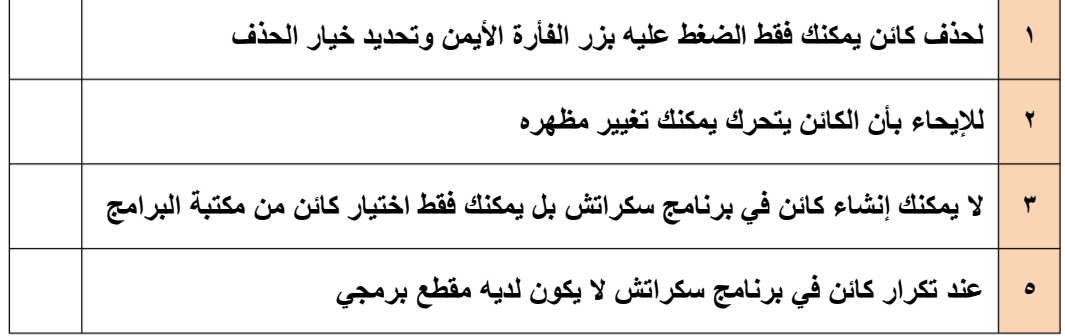

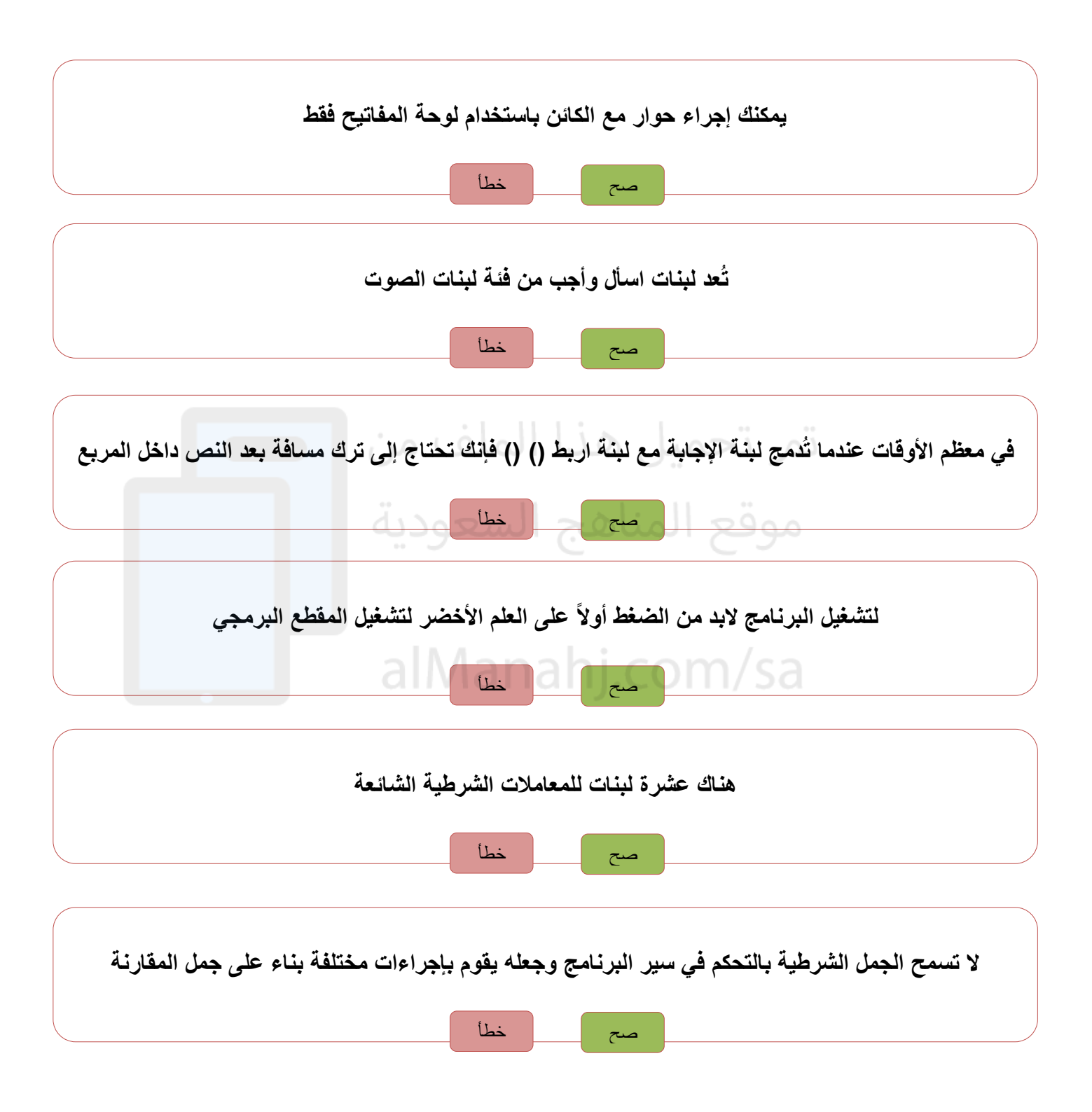

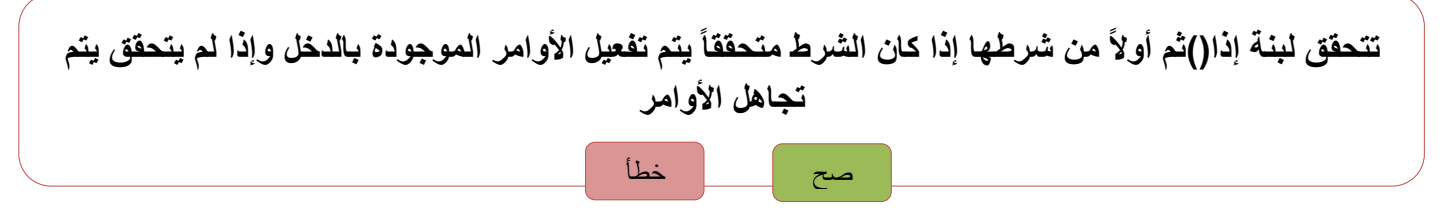

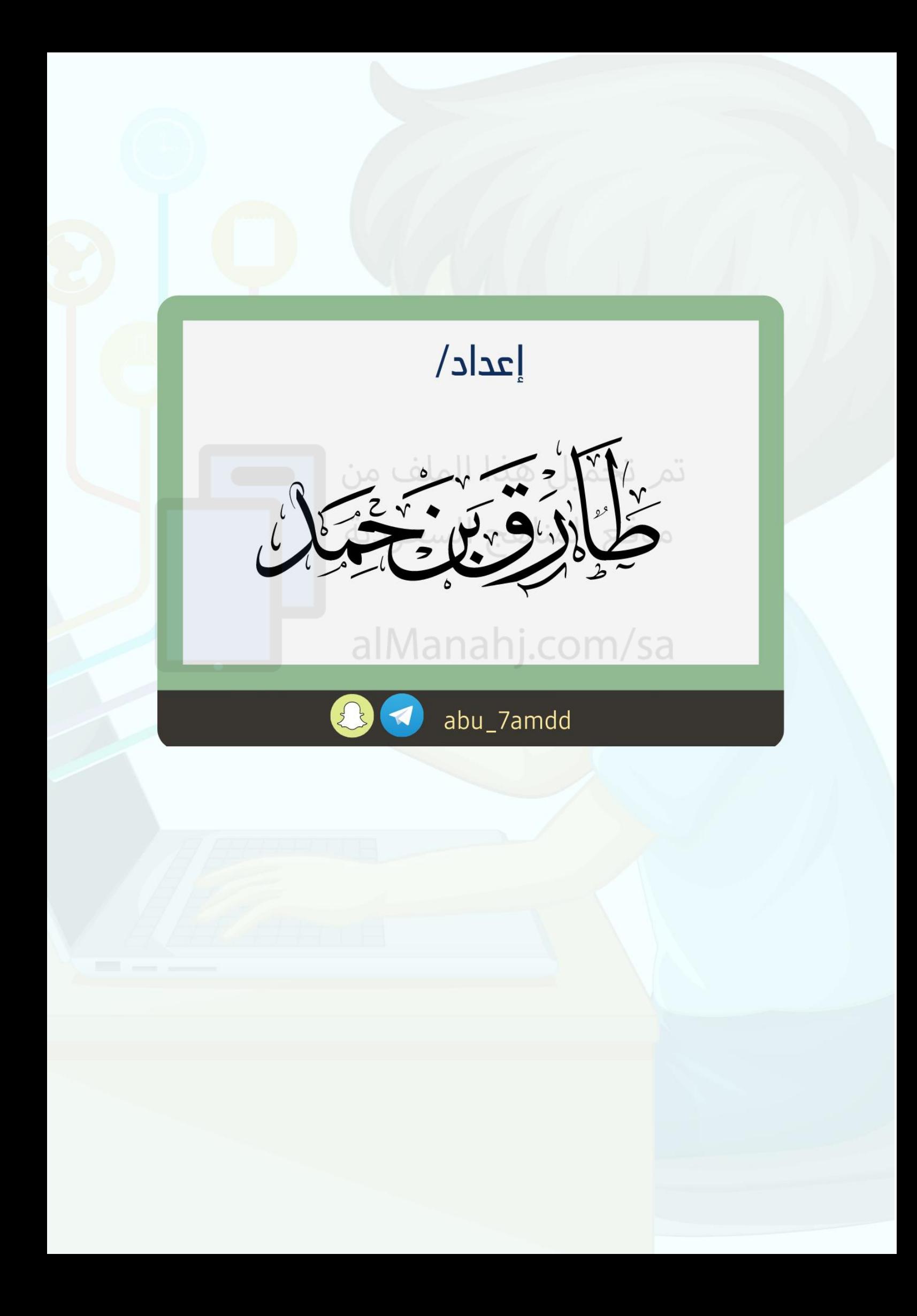